# **CONTENTS IN DETAIL**

### **ACKNOWLEDGMENTS XXII**

### **INTRODUCTION XXIII**

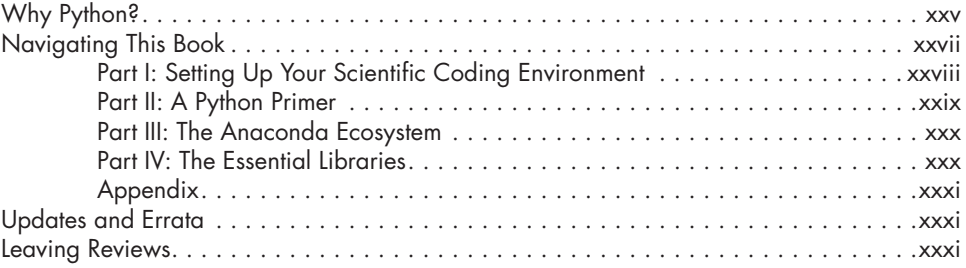

# **PART I: SETTING UP YOUR SCIENTIFIC CODING ENVIRONMENT 1**

### **1**

### **INSTALLING AND LAUNCHING ANACONDA 7**

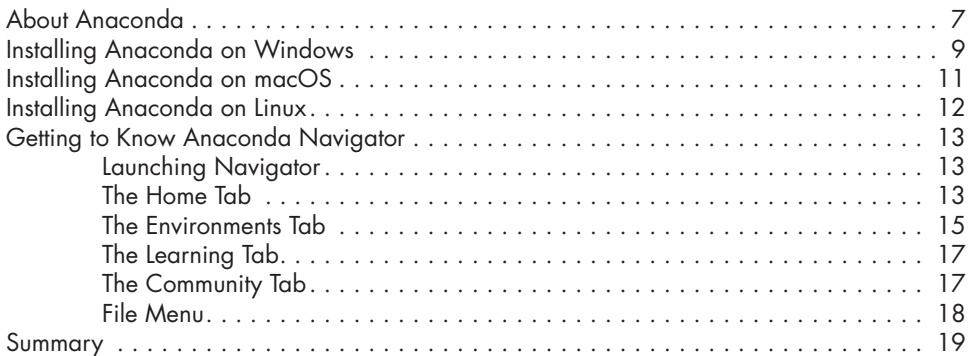

### **2**

# **KEEPING ORGANIZED WITH CONDA ENVIRONMENTS 21**

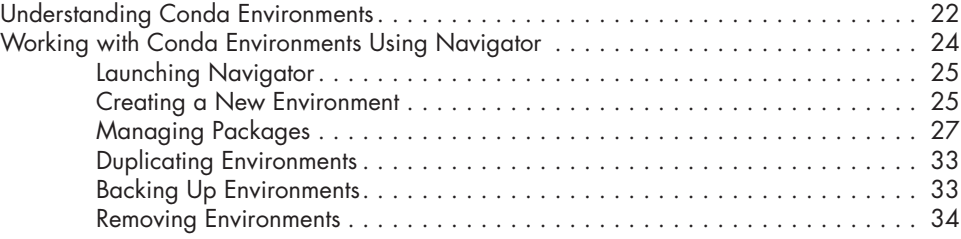

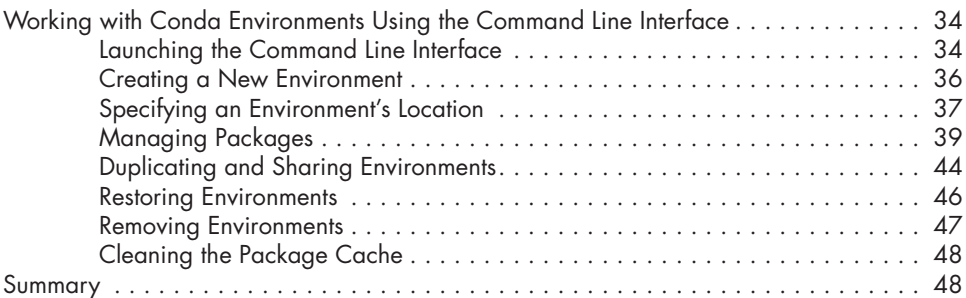

# **3**

## **SIMPLE SCRIPTING IN THE JUPYTER QT CONSOLE 49**

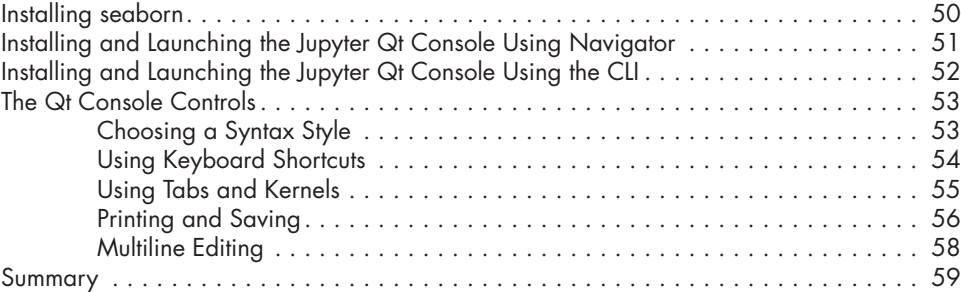

# **4**

# **SERIOUS SCRIPTING WITH SPYDER 61**

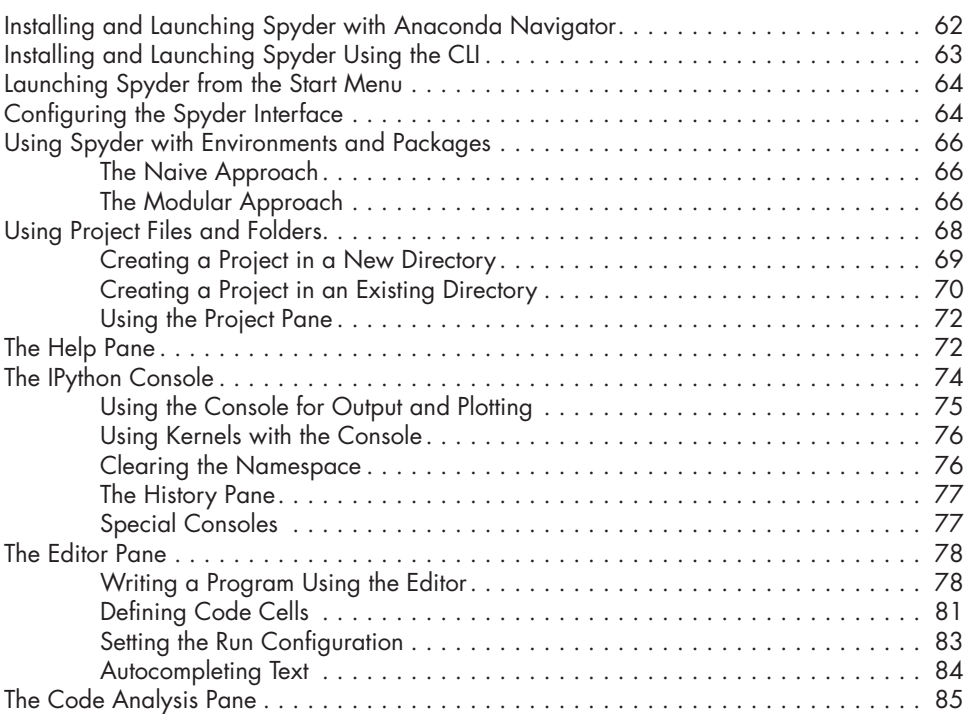

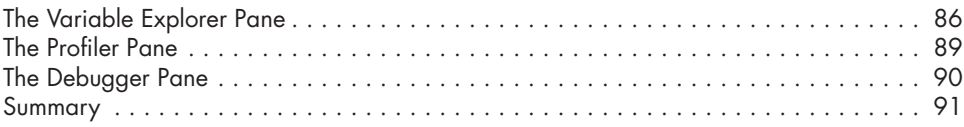

# **5**

### **JUPYTER NOTEBOOK: AN INTERACTIVE JOURNAL FOR COMPUTATIONAL RESEARCH 93**

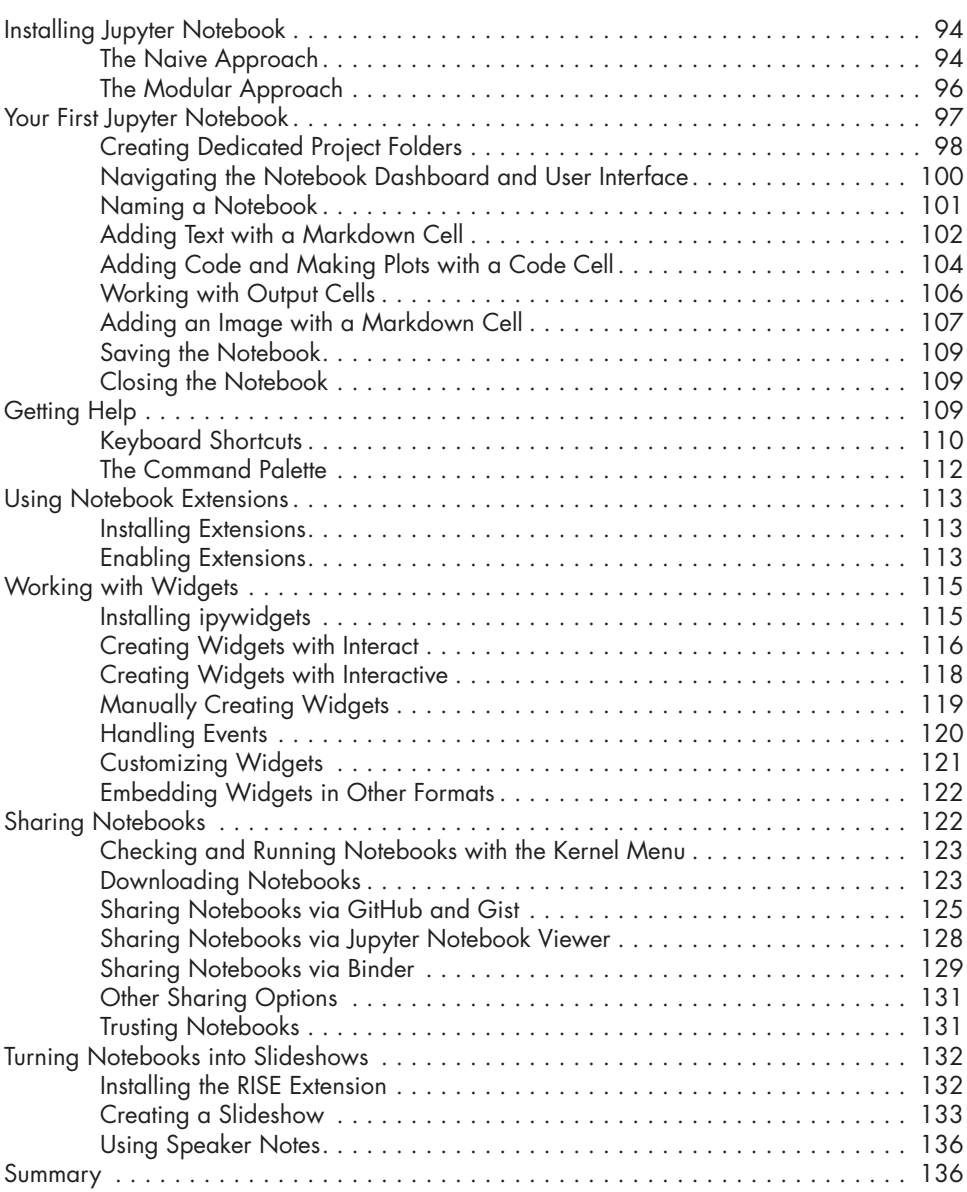

### **6 JUPYTERLAB: YOUR CENTER FOR SCIENCE 139**

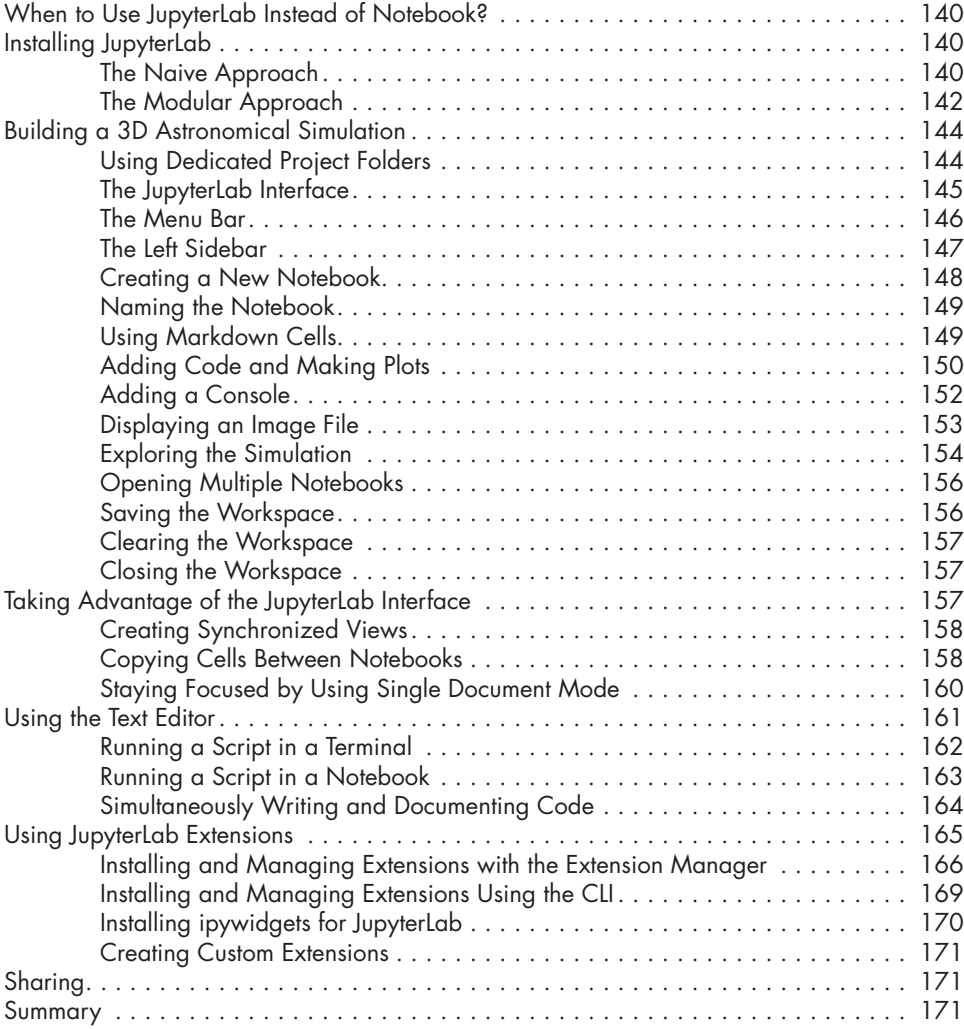

# **PART II: A PYTHON PRIMER 173**

**7**

# **INTEGERS, FLOATS, AND STRINGS 175**

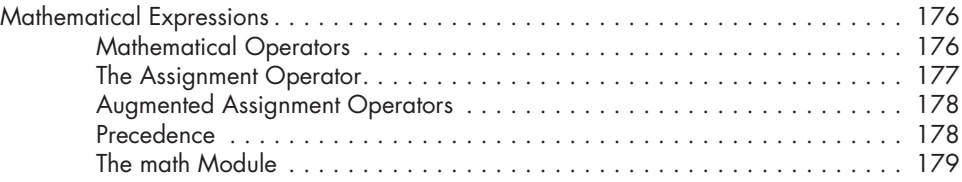

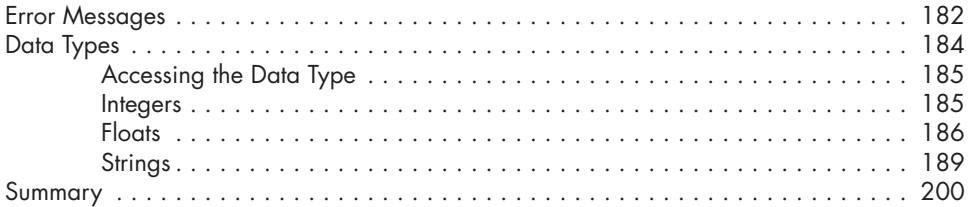

### **8 VARIABLES 201**

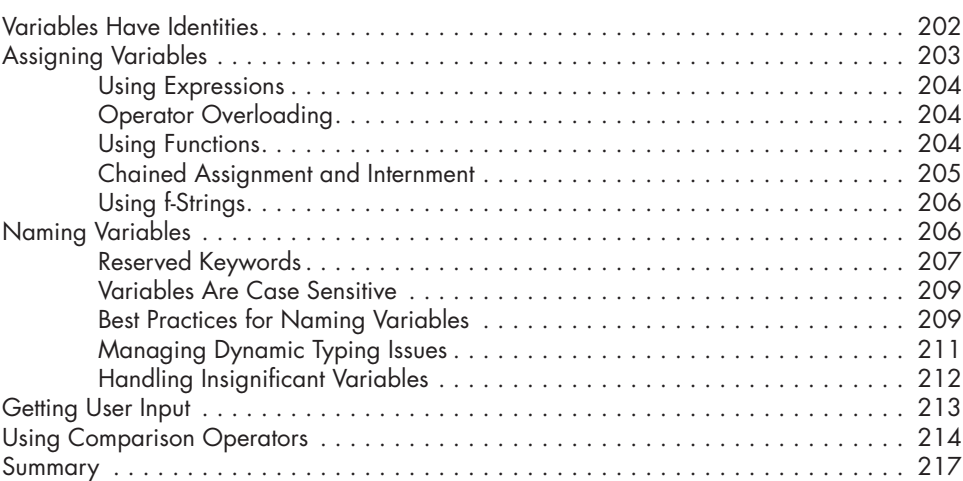

# **9**

### **THE CONTAINER DATA TYPES 219**

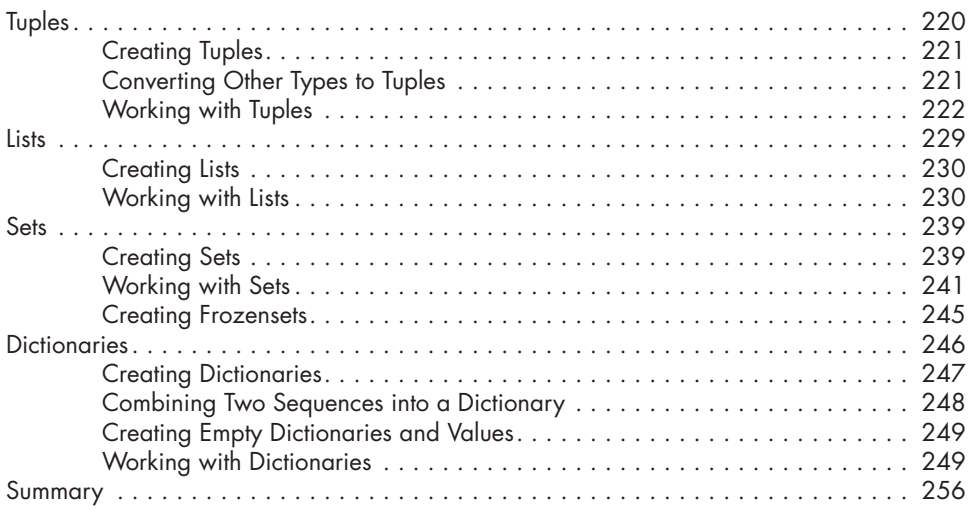

### **10 FLOW CONTROL 257**

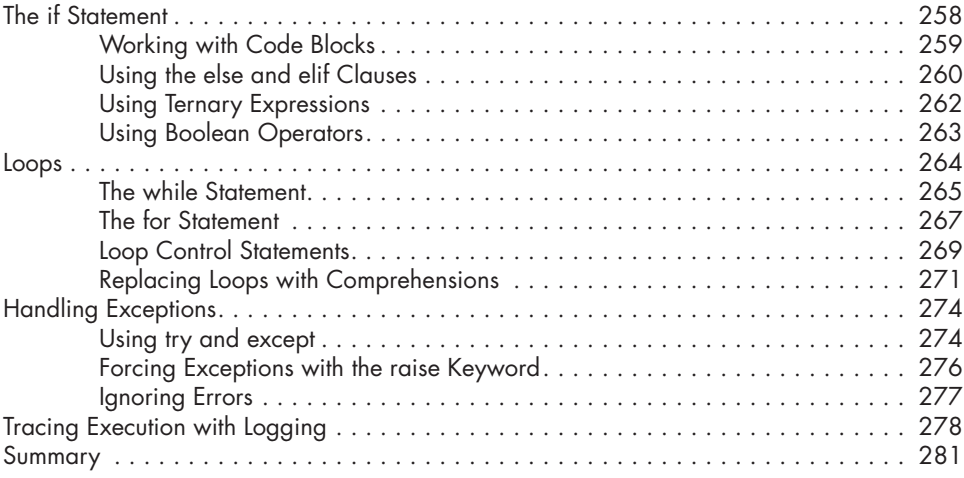

### **11 FUNCTIONS AND MODULES 283**

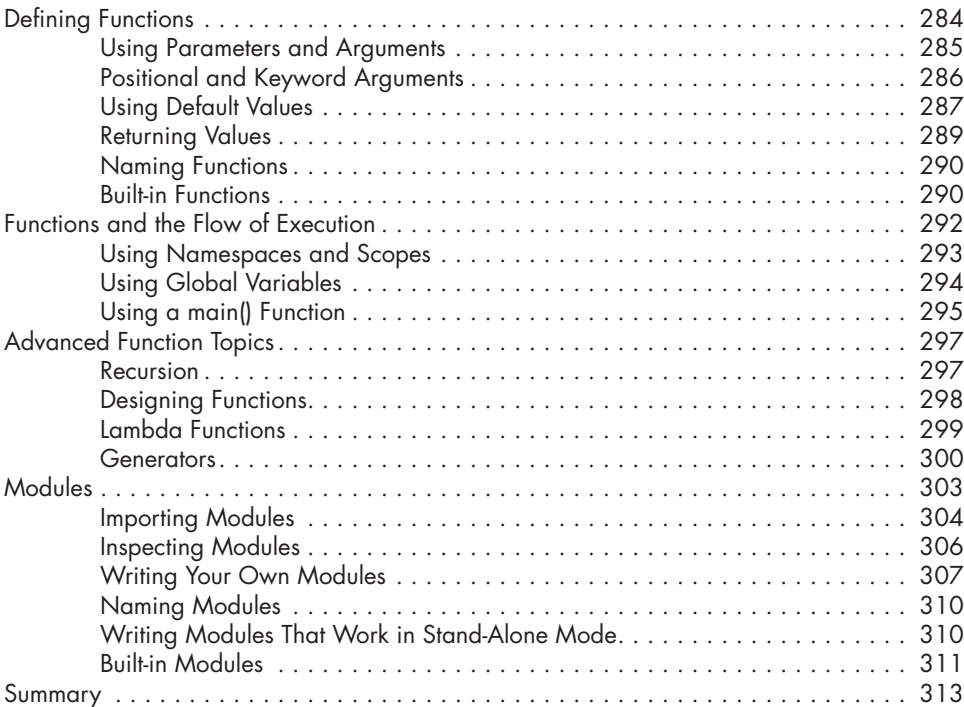

### **12 FILES AND FOLDERS 315**

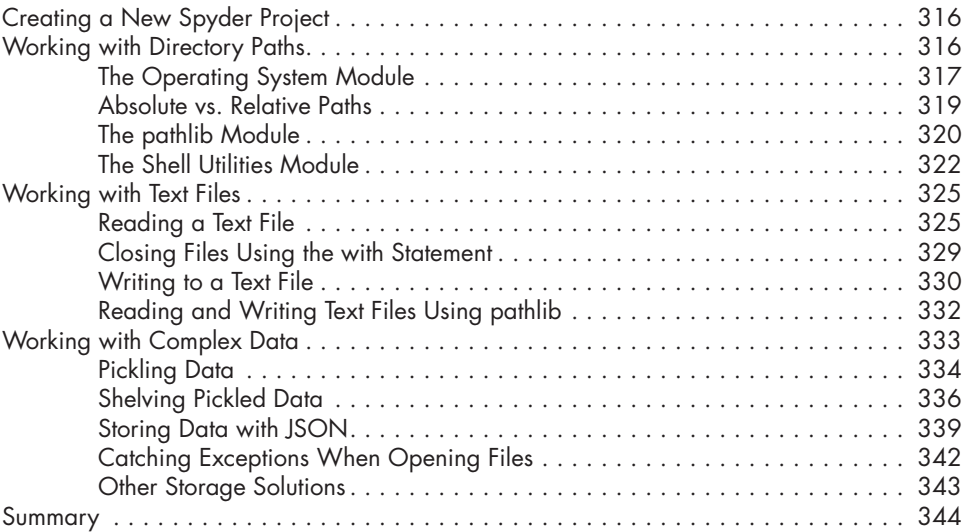

# **13**

# **OBJECT-ORIENTED PROGRAMMING 347**

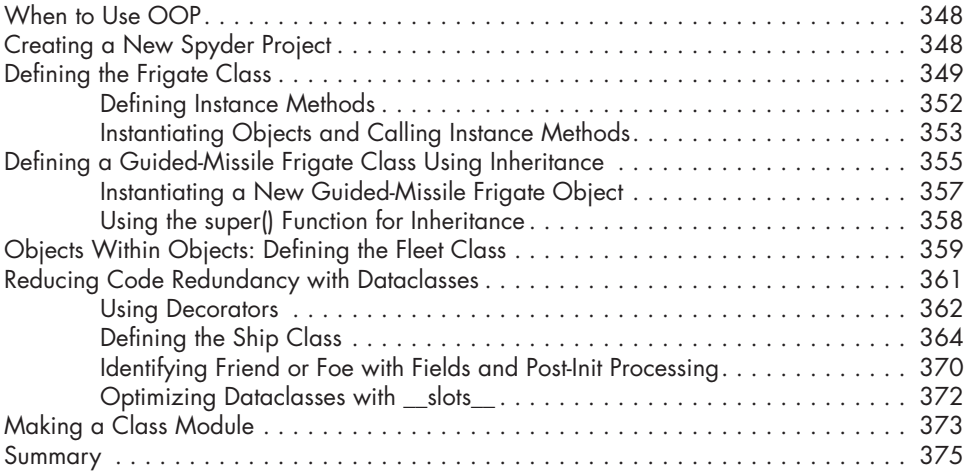

### **14 DOCUMENTING YOUR WORK 377**

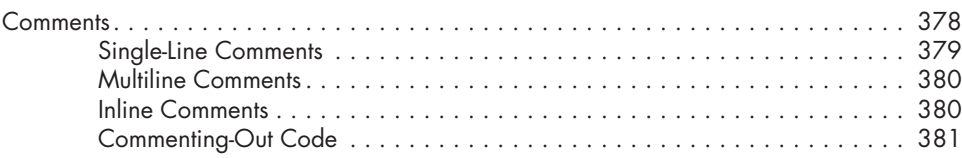

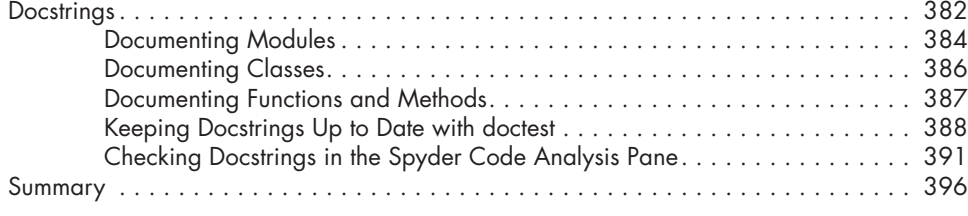

# **PART III: THE ANACONDA ECOSYSTEM 397**

### **15 THE SCIENTIFIC LIBRARIES 399**

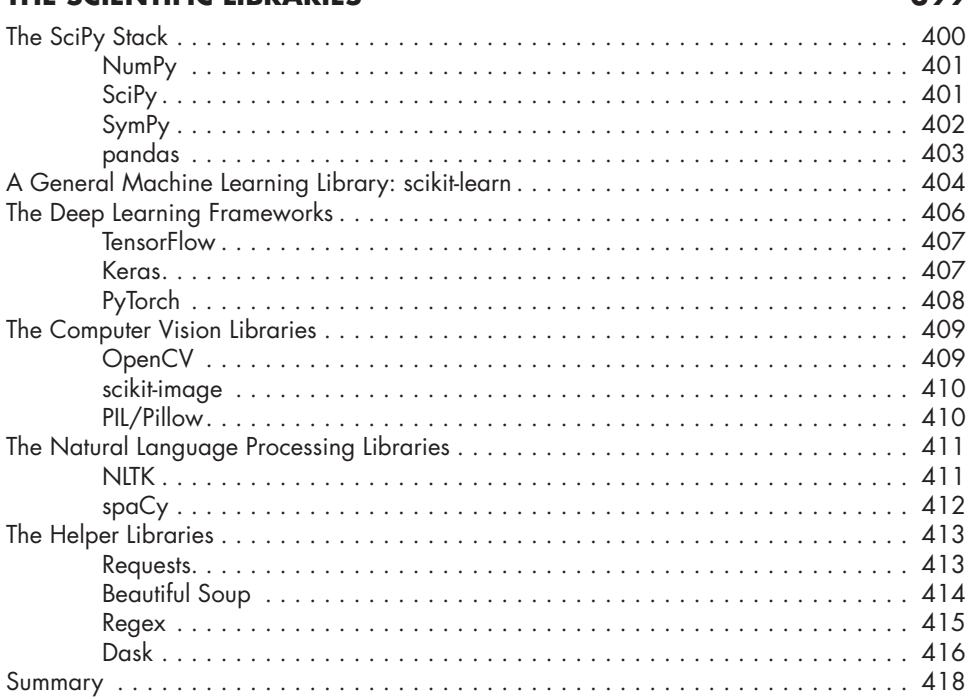

### **16 THE INFOVIS, SCIVIS, AND DASHBOARDING LIBRARIES 419**

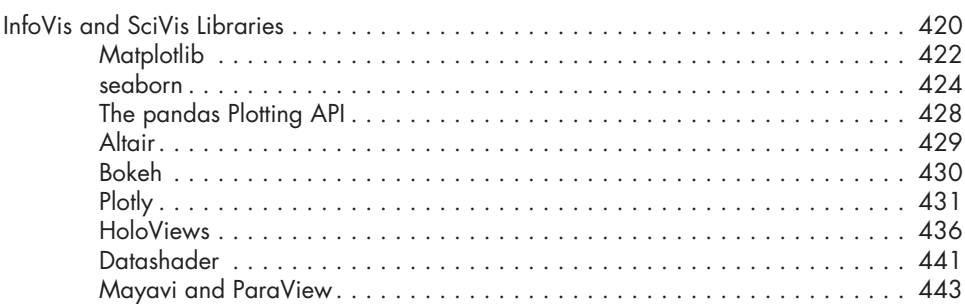

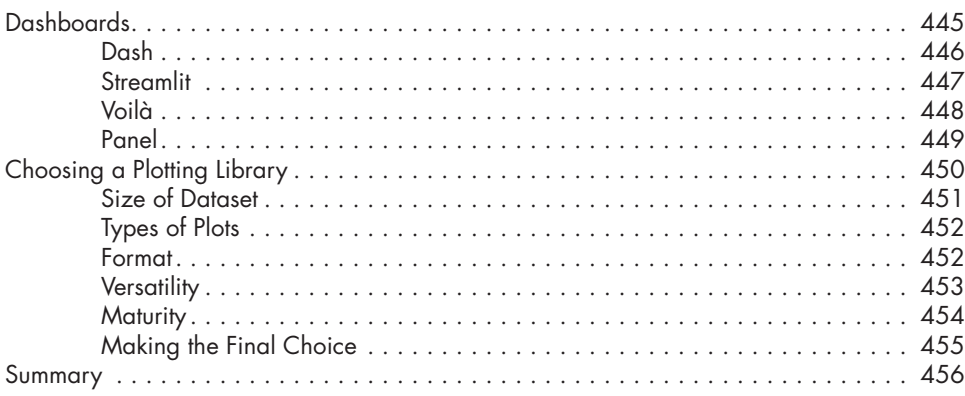

### **17 THE GEOVIS LIBRARIES 457**

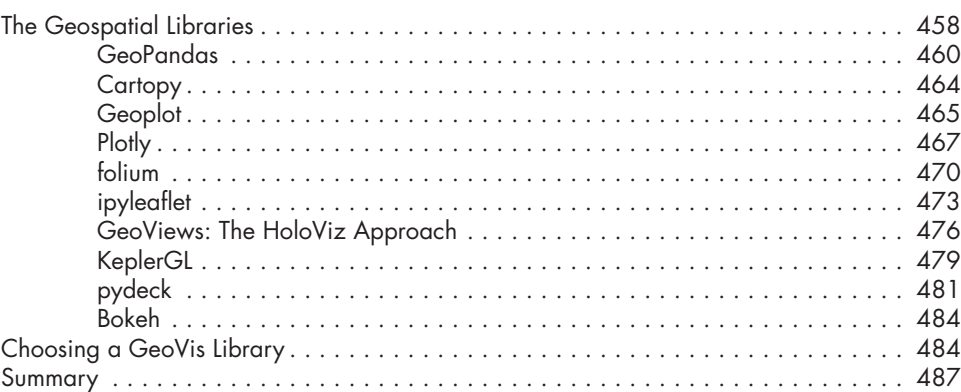

# **PART IV: THE ESSENTIAL LIBRARIES 489**

### **18 NUMPY: NUMERICAL PYTHON 491**

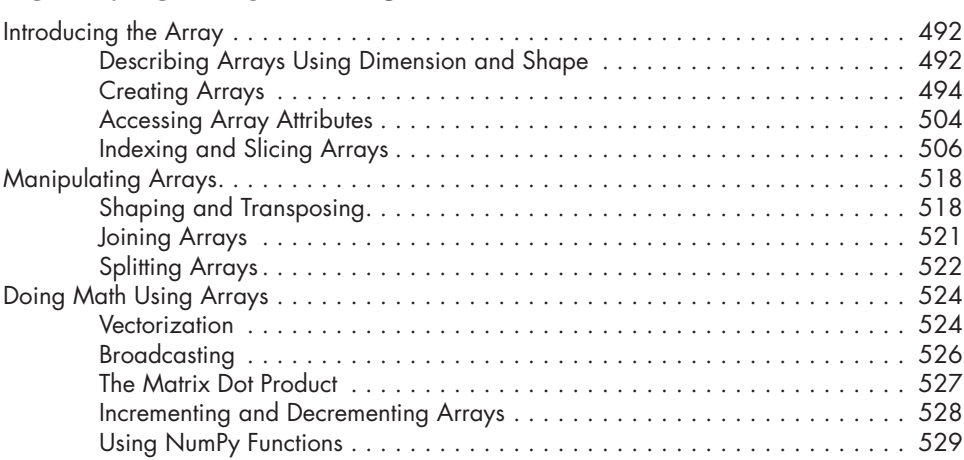

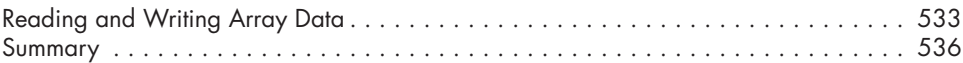

### **19 DEMYSTIFYING MATPLOTLIB 537**

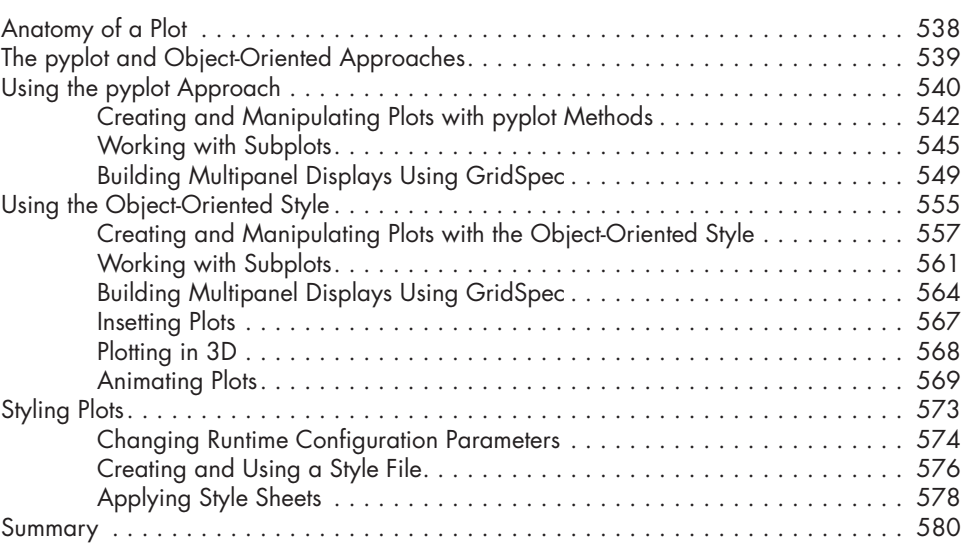

# **20**

### **PANDAS, SEABORN, AND SCIKIT-LEARN 583**

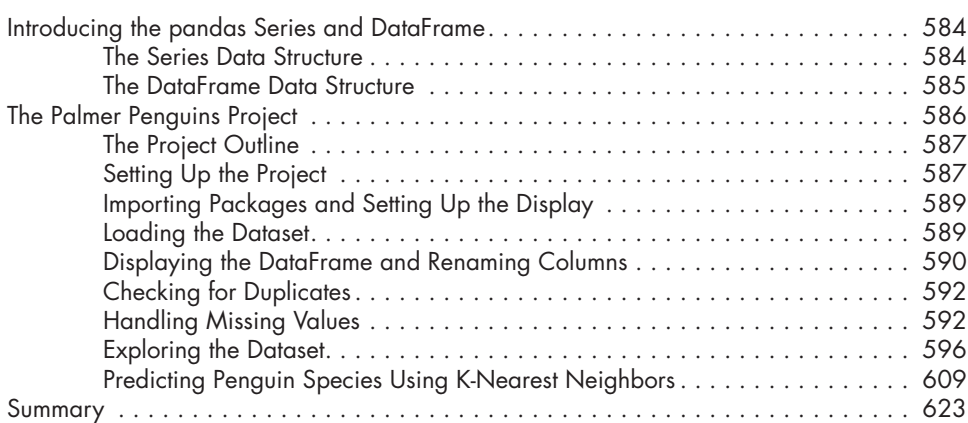

# **21**

### **MANAGING DATES AND TIMES WITH PYTHON AND PANDAS 625** Python datetime Module . . . . . . . . . . . . . . . . . . . . . . . . . . . . . . . . . . . . . . . . . . . . 626

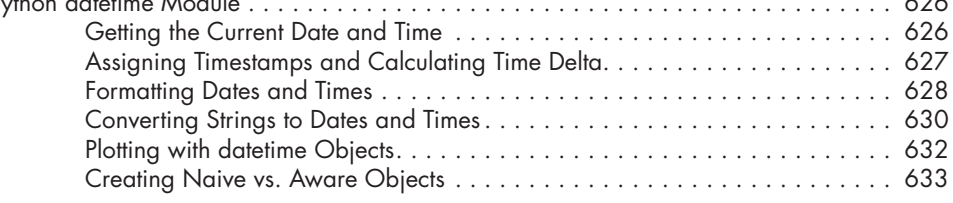

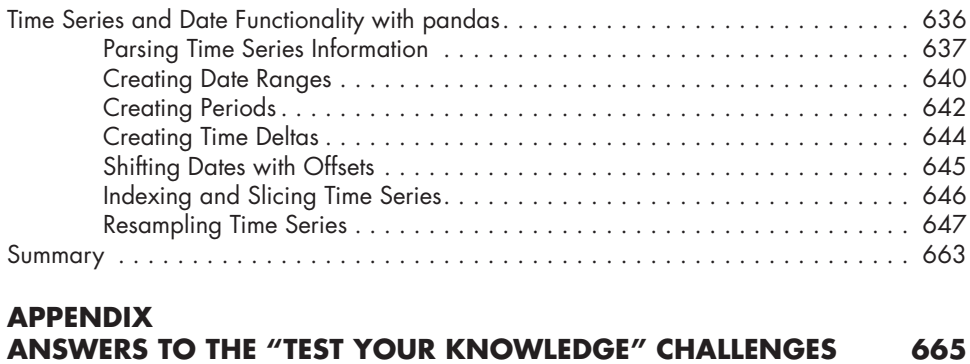

### **INDEX 685**